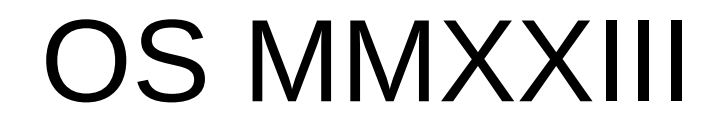

MIT ;)

#### https://pdos.csail.mit.edu/6.828

#### Virtuálna pamäť

# Štruktúra prednášky

• Adresné priestory

Stránkovací hardvér

• Programový kód xv6 pre správu VM

## Téma

 Majme program, ktorý z času na čas zapíše niečo na náhodnú adresu v pamäti

• Ako udržať takýto program "na uzde"?

## Téma

• Majme program, ktorý z času na čas zapíše niečo na náhodnú adresu v pamäti

• Ako udržať takýto program "na uzde"?

• Izolujme adresné priestory procesov (a jadra)

- Každý proces má vlastný adresný priestor
- Môže čítať/zapisovať iba v rámci svojho priestoru (nemôže čítať ani zapisovať v inom)

• Každý proces má vlastný adresný priestor

 Môže čítať/zapisovať iba v rámci svojho priestoru (nemôže čítať ani zapisovať v inom)

 **Ako SÚČASNE implementovať viac adresných priestorov v rámci jedinej fyzickej pamäte (RAM) a zabezpečiť izoláciu medzi nimi?**

Odpoveď: stránkovací hardvér

Xv6 využíva hardvér procesora RISC-V

Poskytuje *nepriamu* adresáciu

- Poskytuje *nepriamu* adresáciu
	- program používa ukazovatele (adresy); tieto adresy využíva CPU na prístup k pamäti

- Poskytuje *nepriamu* adresáciu
	- program používa ukazovatele (adresy); tieto adresy využíva CPU na prístup k pamäti
		- Nie sú to však (vo všeobecnosti) adresy operandov vo fyzickej pamäti!
		- Ide o tzv. virtuálne adresy!

- Poskytuje *nepriamu* adresáciu
	- program používa ukazovatele (adresy); tieto adresy využíva CPU na prístup k pamäti
		- Nie sú to však (vo všeobecnosti) adresy operandov vo fyzickej pamäti!
		- Ide o tzv. virtuálne adresy!
	- Hardvér správy pamäte (MMU) "prekladá" virtuálne adresy na fyzické adresy

- Poskytuje *nepriamu* adresáciu
	- program používa ukazovatele (adresy); tieto adresy využíva CPU na prístup k pamäti
		- Nie sú to však (vo všeobecnosti) adresy operandov vo fyzickej pamäti!
		- Ide o tzv. virtuálne adresy!
	- Hardvér správy pamäte (MMU) "prekladá" virtuálne adresy na fyzické adresy
		- V literatúre sa často spomína aj termín "lineárna adresa" (v rámci predmetu nerozlišujeme)
		- Až fyzická adresa je adresou operandu na adresnej zbernici (nemusí to byť iba RAM!!!)

 Program dokáže pracovať iba s virtuálnymi adresami, nie fyzickými (čo sa týka menenia/čítania obsahu RAM)

 Jadro OS má za úlohu riadiť mapovanie každej VA na PA (nastaviť údaje pre toto mapovanie)

- MMU používa na "preklad" tabuľku, v ktorej
	- VA je indexom (zjednodušene)
	- PA je hodnotou na indexe (zjednodušene)

- MMU používa na "preklad" tabuľku, v ktorej
	- VA je indexom (zjednodušene)
	- PA je hodnotou na indexe (zjednodušene)
- Tabuľka má názov "tabuľka stránok" (angl. *Page Table*)

- MMU používa na "preklad" tabuľku, v ktorej
	- VA je indexom (zjednodušene)
	- PA je hodnotou na indexe (zjednodušene)
- Tabuľka má názov "tabuľka stránok" (angl. *Page Table*)
- Jedna tabuľka popisuje jeden adresný priestor (mapovanie VA na PA)
- MMU dokáže obmedziť, ktoré VA sú prístupné v *user* móde CPU

• Odkaz na aktuálnu tabuľku stránok (tabuľku, ktorá sa pri preklade používa), sa nachádza v špeciálnom registri CPU

• Odkaz na aktuálnu tabuľku stránok (tabuľku, ktorá sa pri preklade používa), sa nachádza v špeciálnom registri CPU

- Meniť hodnotu tohto registra je možné iba v privilegovanom režime CPU (*kernel/supervisor* mód)
	- Pokus o zmenu v *user* móde vedie ku výnimke

- CPU štartuje v režime, kedy je stránkovanie vypnuté
	- Prečo?

- CPU štartuje v režime, kedy je stránkovanie vypnuté
	- Prečo?

- Inicializačný kód jadra
	- Vyplní tabuľku
	- Nastaví register, ktorý ukazuje na tabuľku stránok
	- Zapne stránkovanie CPU

• Stránkovanie umožňuje

- Stránkovanie umožňuje
	- Rozlíšenie oprávnenia typu prístupu (*Read / Write*)
	- Určiť, či mapovanie jestvuje (*Present*)
	- Rozlíšenie oprávnenia prístupu (*Supervisor / User*)

- Stránkovanie umožňuje
	- Rozlíšenie oprávnenia typu prístupu (*Read / Write*)
	- Určiť, či mapovanie jestvuje (*Present*)
	- Rozlíšenie oprávnenia prístupu (*Supervisor / User*)
	- Zistiť, či prístup k určitej adrese vyvolal zmenu hodnôt v pamäti (D – *dirty bit*)
	- Zistiť, či bolo vôbec niekedy pristúpené k nejakej adrese v stránke (A – *access bit*)

- Stránkovanie umožňuje
	- Rozlíšenie oprávnenia typu prístupu (*Read / Write*)
	- Určiť, či mapovanie jestvuje (*Present*)
	- Rozlíšenie oprávnenia prístupu (*Supervisor / User*)
	- Zistiť, či prístup k určitej adrese vyvolal zmenu hodnôt v pamäti (D – *dirty bit*)
	- Zistiť, či bolo vôbec niekedy pristúpené k nejakej adrese v stránke (A – *access bit*)
- Triky s virtuálnou pamäťou

## Stránkovanie – čo nám k tomu treba

- Rámec (*page frame*) versus stránka (*page*)
- Lineárna adresa
- Tabuľka stránok
- Položka tabuľky stránok

• Ako sa robí preklad

Prevzaté a upravené z INTEL 80386 PROGRAMMER'S REFERENCE MANUAL 1986

#### Formát lineárnej adresy

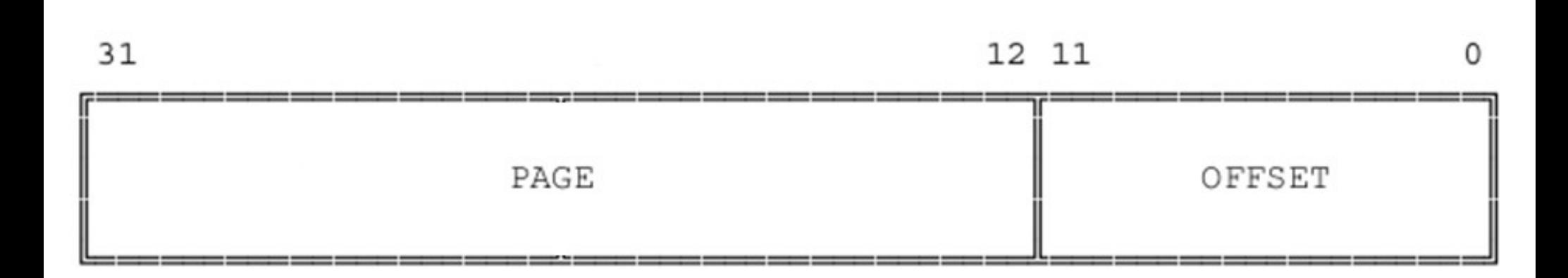

#### Položka tabuľky stránok (Intel)

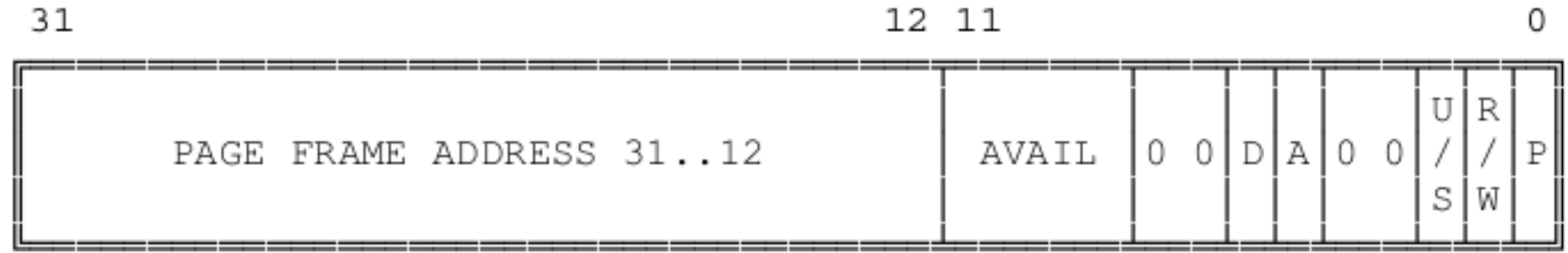

P - PRESENT  $R/W$  -  $READ/WRITE$ U/S - USER/SUPERVISOR D - DIRTY AVAIL - AVAILABLE FOR SYSTEMS PROGRAMMER USE NOTE: 0 INDICATES INTEL RESERVED. DO NOT DEFINE.

# Preklad lineárnej adresy na fyzickú

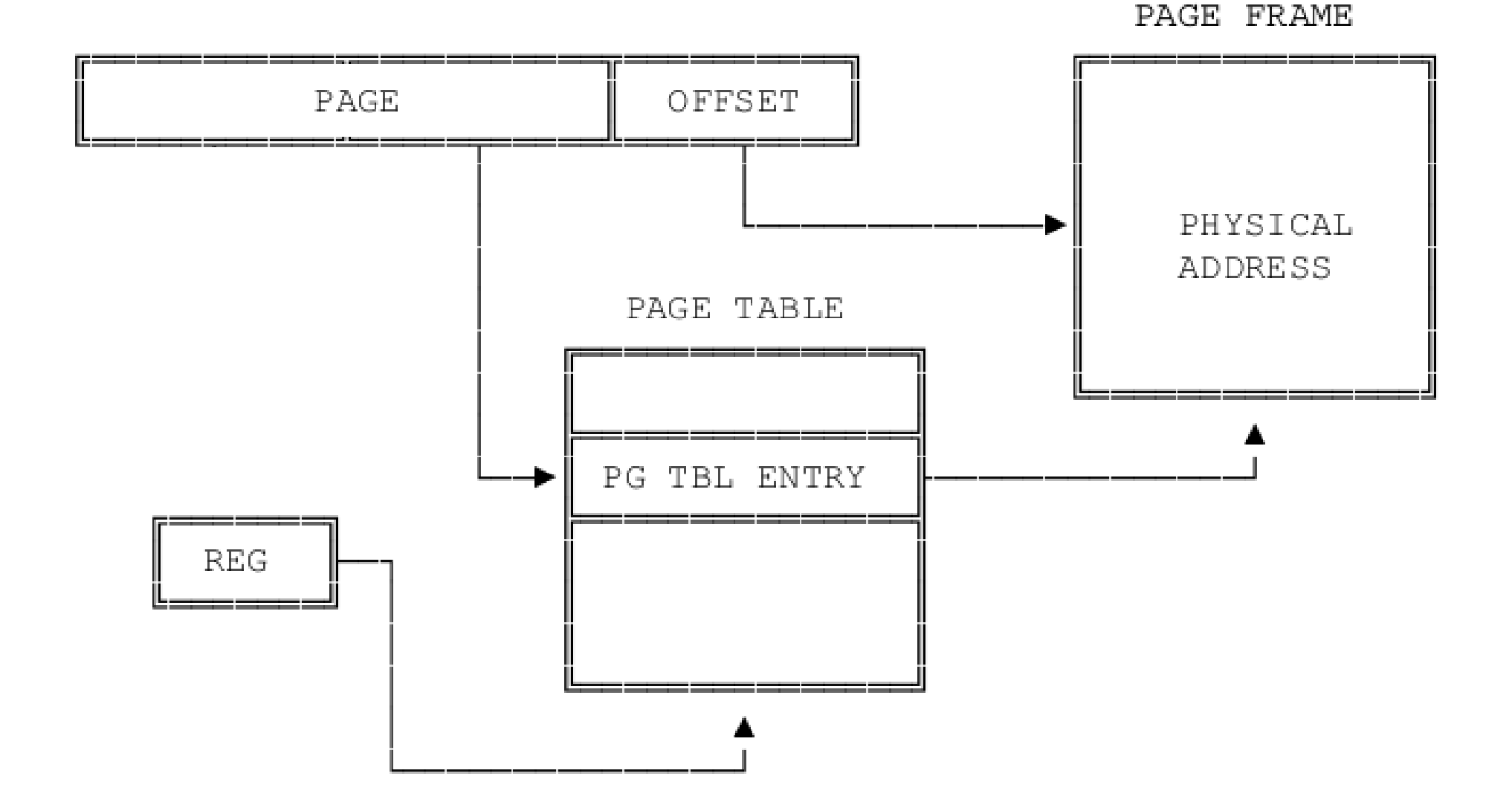

- Mapuje stránky o veľkosti 4 KiB
- Zarovnané na hranicu 4 KiB (0, 4 Ki, 8 Ki, 12 Ki, …)

- Mapuje stránky o veľkosti 4 KiB
- Zarovnané na hranicu 4 KiB (0, 4 Ki, 8 Ki, 12 Ki, …)
- Koľko bitov potrebujeme na indexovanie (adresovanie) v rámci jednej stránky 4 KiB?

- Mapuje stránky o veľkosti 4 KiB
- Zarovnané na hranicu 4 KiB (0, 4 Ki, 8 Ki, 12 Ki, …)
- Koľko bitov potrebujeme na indexovanie (adresovanie) v rámci jednej stránky 4 KiB? 12
- Mapuje stránky o veľkosti 4 KiB
- Zarovnané na hranicu 4 KiB (0, 4 Ki, 8 Ki, 12 Ki, …)
- Koľko bitov potrebujeme na indexovanie (adresovanie) v rámci jednej stránky 4 KiB? 12
- Xv6 využíva RISC-V v 64-bitovom adresnom režime

- Mapuje stránky o veľkosti 4 KiB
- Zarovnané na hranicu 4 KiB (0, 4 Ki, 8 Ki, 12 Ki, …)
- Koľko bitov potrebujeme na indexovanie (adresovanie) v rámci jednej stránky 4 KiB? 12
- Xv6 využíva RISC-V v 64-bitovom adresnom režime
	- Na index do PT sa využíva 64−12 = 52 bitov z VA

- Mapuje stránky o veľkosti 4 KiB
- Zarovnané na hranicu 4 KiB (0, 4 Ki, 8 Ki, 12 Ki, …)
- Koľko bitov potrebujeme na indexovanie (adresovanie) v rámci jednej stránky 4 KiB? 12
- Xv6 využíva RISC-V v 64-bitovom adresnom režime
	- Na index do PT sa využíva 64−12 = 52 bitov z VA
	- Nie tak celkom, horných 25 bitov z týchto 52 sa nevyužíva, takže index má reálne 27 bitov

 Máme 27 bitov na index, koľko indexov je to spolu?

• Máme 27 bitov na index, koľko indexov je to spolu? 2^27=2^7 \* 2^20 = 128 \* 1 Mi = 128 Mi

- Máme 27 bitov na index, koľko indexov je to spolu? 2^27=2^7 \* 2^20 = 128 \* 1 Mi = 128 Mi
- Každá položka tabuľky má 64 b, čo je … B

- Máme 27 bitov na index, koľko indexov je to spolu? 2^27=2^7 \* 2^20 = 128 \* 1 Mi = 128 Mi
- Každá položka tabuľky má 64 b, čo je 8 B

- Máme 27 bitov na index, koľko indexov je to spolu? 2^27=2^7 \* 2^20 = 128 \* 1 Mi = 128 Mi
- Každá položka tabuľky má 64 b, čo je 8 B
- Koľko teda bude zaberať celá PT v pamäti?

- Máme 27 bitov na index, koľko indexov je to spolu? 2^27=2^7 \* 2^20 = 128 \* 1 Mi = 128 Mi
- Každá položka tabuľky má 64 b, čo je 8 B
- Koľko teda bude zaberať celá PT v pamäti? 128 Mi \* 8 B = **1 GiB** ;)

- Máme 27 bitov na index, koľko indexov je to spolu? 2^27=2^7 \* 2^20 = 128 \* 1 Mi = 128 Mi
- Každá položka tabuľky má 64 b, čo je 8 B
- Koľko teda bude zaberať celá PT v pamäti? 128 Mi \* 8 B = **1 GiB** ;)

• Ak PT pre 1 proces zaberá 1 GiB v RAM, koľko procesov asi tak môže bežať v OS? :D :D :D

- Máme 27 bitov na index, koľko indexov je to spolu? 2^27=2^7 \* 2^20 = 128 \* 1 Mi = 128 Mi
- Každá položka tabuľky má 64 b, čo je 8 B
- Koľko teda bude zaberať celá PT v pamäti? 128 Mi \* 8 B = **1 GiB** ;)

- Ak PT pre 1 proces zaberá 1 GiB v RAM, koľko procesov asi tak môže bežať v OS? :D :D :D
- Xv6 má 128 MiB RAM… Tak tu **niečo nesedí**…

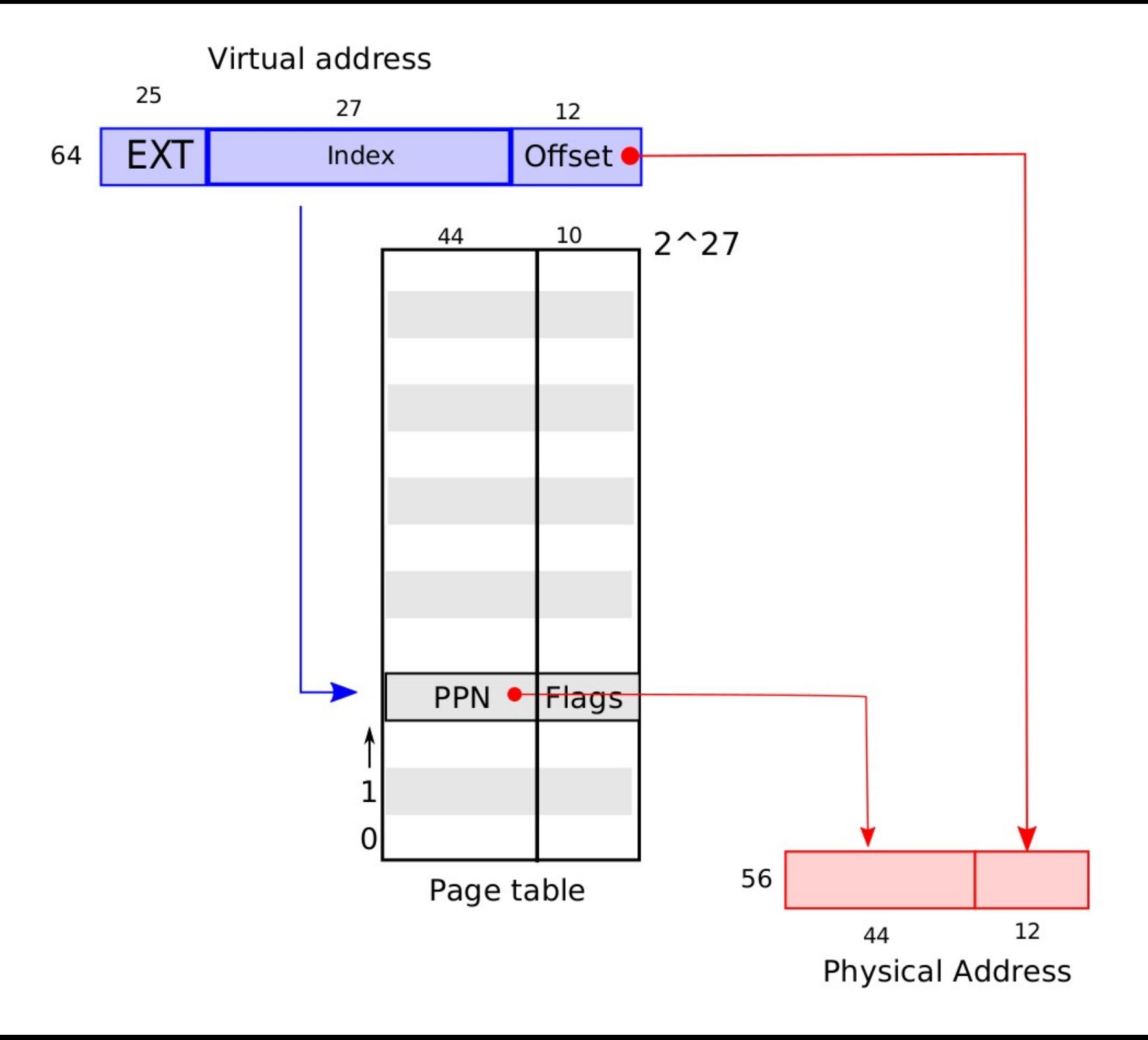

- Záznam v tabuľke PT sa nazýva PTE (*Page Table Entry*)
	- $-Má 64 b (8 B)$ , ale využíva sa "iba" 54

- Záznam v tabuľke PT sa nazýva PTE (*Page Table Entry*)
	- $-Má 64 b (8 B)$ , ale využíva sa "iba" 54
	- Horných 44 bitov PTE tvoria horných 44 bitov fyzickej adresy (*Physical Page Number* = PPN)

- Záznam v tabuľke PT sa nazýva PTE (*Page Table Entry*)
	- $-Má 64 b (8 B)$ , ale využíva sa "iba" 54
	- Horných 44 bitov PTE tvoria horných 44 bitov fyzickej adresy (*Physical Page Number* = PPN)
	- Spodných 10 sú tzv. príznaky
		- *Present*, *Writeable*, *User*, *Accessed*, *Dirty*…

- Záznam v tabuľke PT sa nazýva PTE (*Page Table Entry*)
	- $-Má 64 b (8 B)$ , ale využíva sa "iba" 54
	- Horných 44 bitov PTE tvoria horných 44 bitov fyzickej adresy (*Physical Page Number* = PPN)
	- Spodných 10 sú tzv. príznaky
		- *Present*, *Writeable*, *User*, *Accessed*, *Dirty*…
- !POZOR! **veľkosť VA != veľkosť PA**

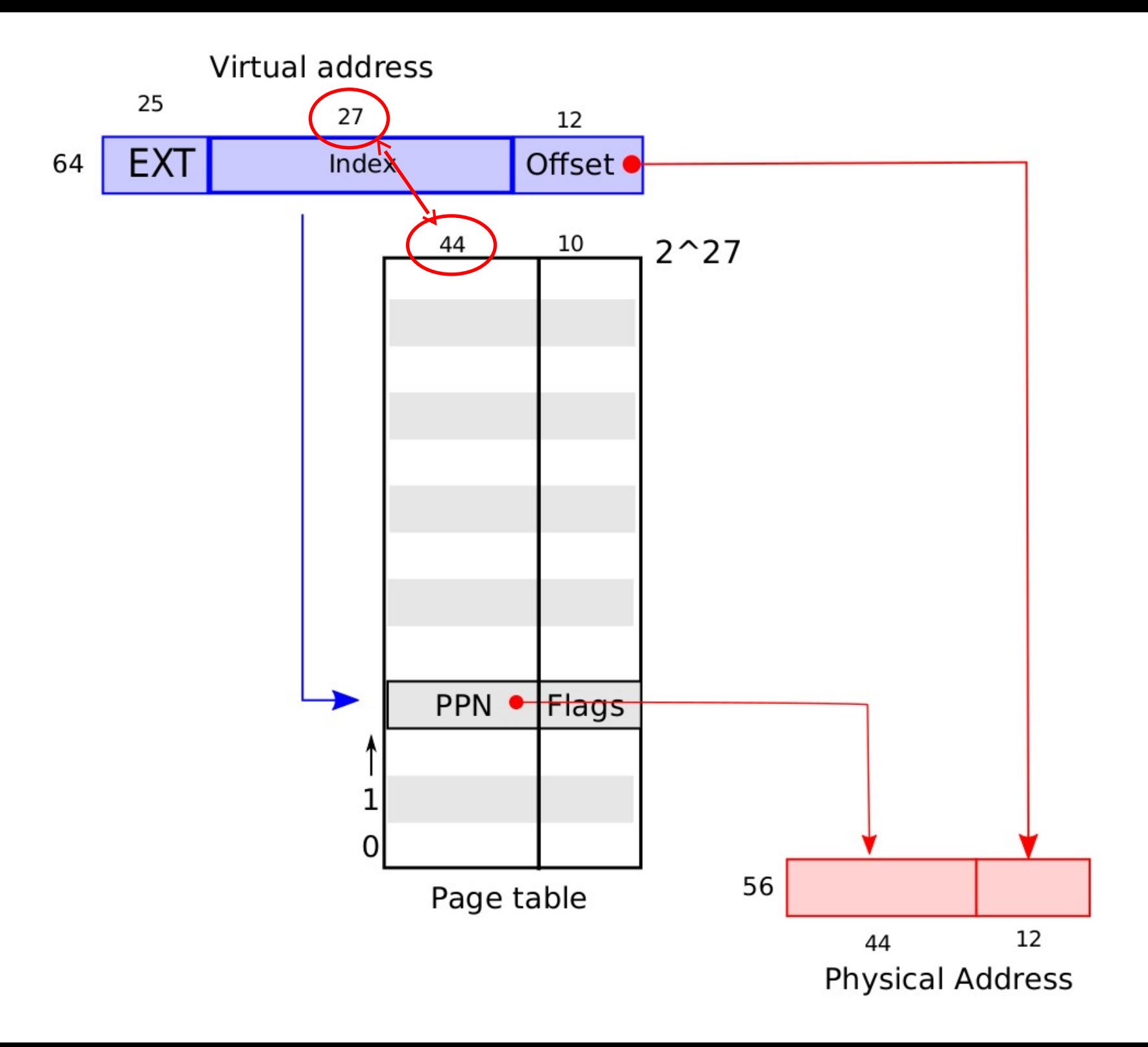

#### PTE

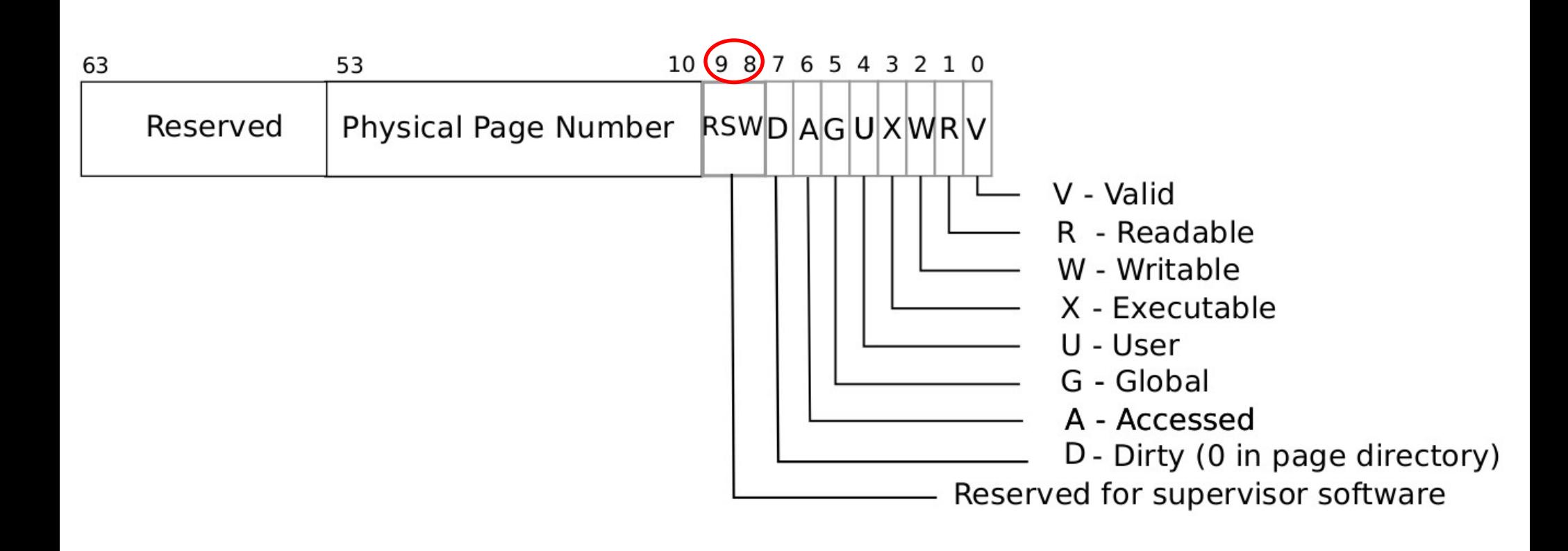

• Kde je PT uložená? V RAM

- MMU dokáže manipulovať so záznamami PTE
- Podobne to dokáže aj OS

- Ako sme už vypočítali, veľkosť PT je 1 GiB!
	- 1 PT na 1 adresný priestor
	- 1 adresný priestor zväčša pre 1 aplikáciu (proces)

# $\mathsf{P}\mathsf{T}$

- Ako sme už vypočítali, veľkosť PT je 1 GiB!
	- 1 PT na 1 adresný priestor
	- 1 adresný priestor zväčša pre 1 aplikáciu (proces)
- Avšak proces často potrebuje iba pár KiB/MiB pamäte, takže iba pár Ki/Mi záznamov PTE bude využitých, ostatné budu prázdne!

 RISC-V 64 využíva na ušetrenie miesta tzv. **trojúrovňovú** tabuľku stránok

#### PT RISC-V

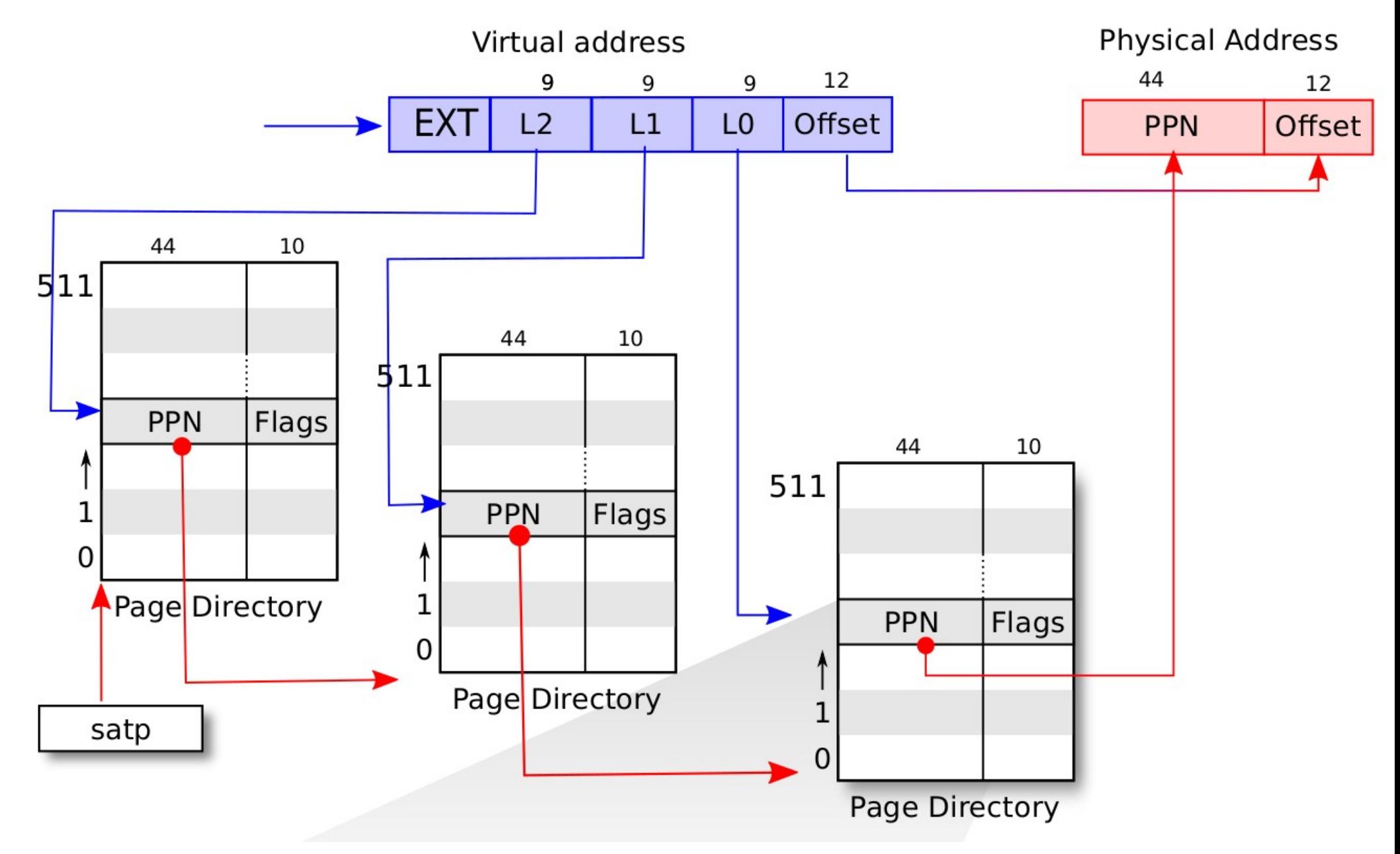

 V každej úrovni (L2, L1, L0) máme k dispozícii 9 bitov na index → 512 položiek v PD (*Page Directory*)

- V každej úrovni (L2, L1, L0) máme k dispozícii 9 bitov na index → 512 položiek v PD (*Page Directory*)
- $\cdot$  512\*512\*512 = 2^9 \* 2^9 \* 2^9 = 2^(3\*9) = 2^27

# $\mathsf{PT}$

- V každej úrovni (L2, L1, L0) máme k dispozícii 9 bitov na index → 512 položiek v PD (*Page Directory*)
- $\cdot$  512\*512\*512 = 2^9 \* 2^9 \* 2^9 = 2^(3\*9) = 2^27
- PTE môže byť neplatné (bit *Valid*); nejestvuje prepojenie t.j. mapovanie s RAM)

- V každej úrovni (L2, L1, L0) máme k dispozícii 9 bitov na index → 512 položiek v PD (*Page Directory*)
- $\cdot$  512\*512\*512 = 2^9 \* 2^9 \* 2^9 = 2^(3\*9) = 2^27
- PTE môže byť neplatné (bit *Valid*); nejestvuje prepojenie t.j. mapovanie s RAM)
- Preto môže byť PT pre proces malá!

 V jednej úrovni máme 512 položiek PTE; jedna má veľkosť 64 b, takže celkovo je to  $512 * 8 B = 4 KiB$ 

 V jednej úrovni máme 512 položiek PTE; jedna má veľkosť 64 b, takže celkovo je to  $512 * 8 B = 4 KiB$  (čírou "náhodou" to sedí na veľkosť stránky?)

- V jednej úrovni máme 512 položiek PTE; jedna má veľkosť 64 b, takže celkovo je to  $512 * 8 B = 4 KiB$  (čírou "náhodou" to sedí na veľkosť stránky?)
- 512 záznamov môže ukazovať na 512 stránok v RAM; 1 tabuľkou vieme "pokryť" max. 512 \* 4 KiB RAM, t.j. 2048 KiB, t.j. 2 MiB

# J |

- V jednej úrovni máme 512 položiek PTE; jedna má veľkosť 64 b, takže celkovo je to  $512 * 8 B = 4 KiB$  (čírou "náhodou" to sedí na veľkosť stránky?)
- 512 záznamov môže ukazovať na 512 stránok v RAM; 1 tabuľkou vieme "pokryť" max. 512 \* 4 KiB RAM, t.j. 2048 KiB, t.j. 2 MiB
- Na pokrytie mapovania niekoľko desiatok MiB nám stačia desiatky (stovky) KiB tabuľky PT namiesto 1 GiB

• Ako MMU "vie", kde v RAM sa PT nachádza?

## $\mathsf{PT}$

• Ako MMU "vie", kde v RAM sa PT nachádza?

- Na RISC-V je **FYZICKÁ** adresa hornej časti PT (pre index L2) v registri satp
- Prepísaním satp sa prepínajú adresné priestory!

• Ako MMU "vie", kde v RAM sa PT nachádza?

- Na RISC-V je **FYZICKÁ** adresa hornej časti PT (pre index L2) v registri satp
- Prepísaním satp sa prepínajú adresné priestory!

 Stránky PT môžu byť voľne roztrúsené v RAM, nemusí ísť o súvislú oblasť RAM!!!

#### Preklad va2pa

 MMU musí nájsť správny záznam PTE zodpovedajúci danej VA; ako?
#### Preklad va2pa

- MMU musí nájsť správny záznam PTE zodpovedajúci danej VA; ako?
	- $-$  Z registra satp vieme PA pre obsah tabuľky PD $_{12}$
	- Horných 9 bitov indexu VA (L2) ukazuje do PD $L_2$ ; z PDL2[L2] získame PA pre obsah PDL1
	- $\overline{\phantom{a}}$  Dalších 9 bitov indexu VA (L1) ukazuje do PD $\overline{\phantom{a}}$ 1; z PDL1[L1] získame PA pre obsah PDL0
	- Posledných 9 bitov indexu VA (L0) ukazuje do PDL0; z PDL0[L0] získame PA pre PTE
	- PA = PPN z PTE plus spodných 12 bitov VA

#### PT RISC-V

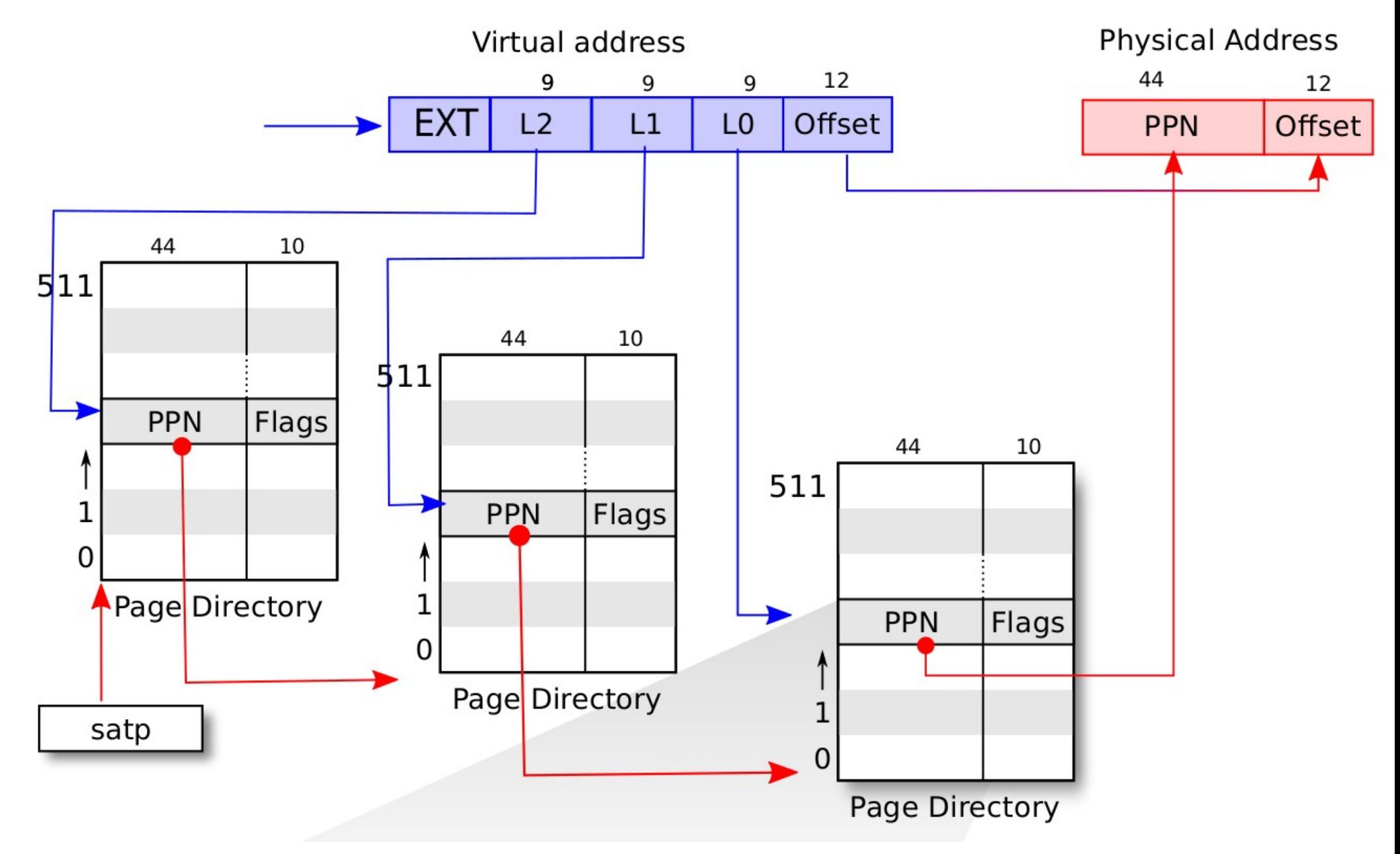

- Xv6 využíva V, R, W, X, U
- V cvičení 3 musíte využiť príznak A
- Neskôr využijeme aj niektorý z tých, ktoré sú voľne dostupné pre OS

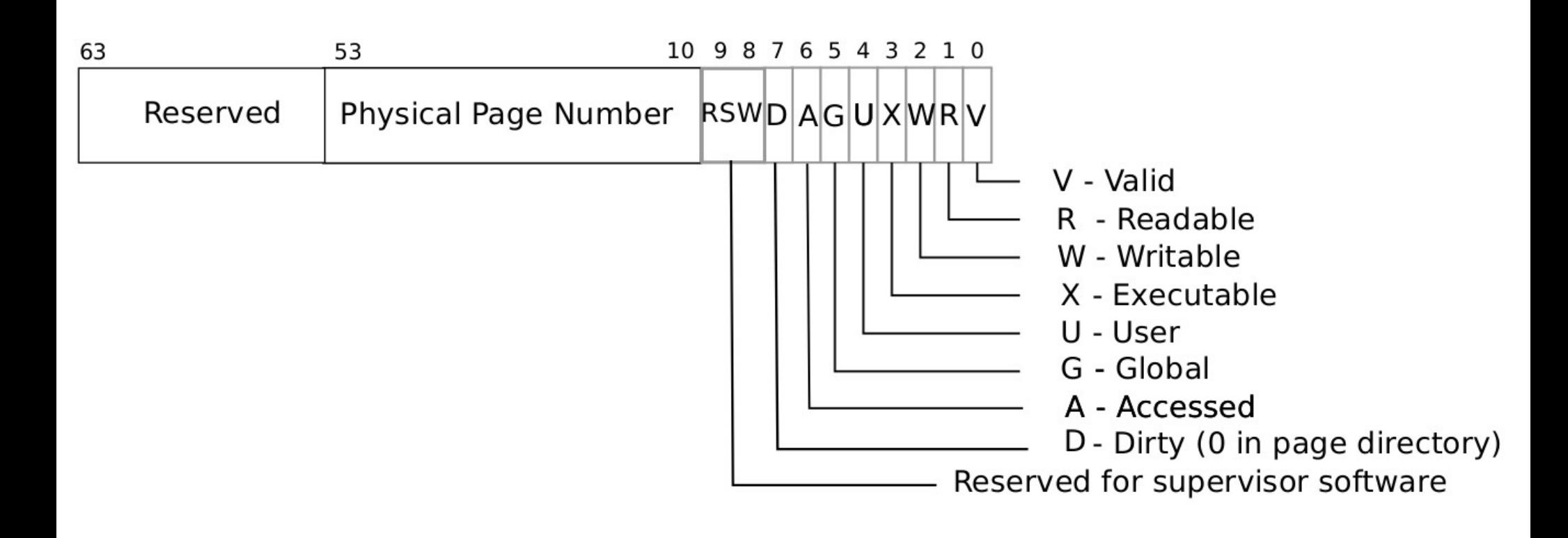

• Čo ak bit V nie je nastavený? Alebo zapisujeme a nie je nastavený W?

- Čo ak bit V nie je nastavený? Alebo zapisujeme a nie je nastavený W?
- Výpadok stránky (angl. *Page Fault*)

- Čo ak bit V nie je nastavený? Alebo zapisujeme a nie je nastavený W?
- Výpadok stránky (angl. *Page Fault*)
	- Vynútený presun do jadra (trap.c)

- Čo ak bit V nie je nastavený? Alebo zapisujeme a nie je nastavený W?
- Výpadok stránky (angl. *Page Fault*)
	- Vynútený presun do jadra (trap.c)
	- Jadro buď vypíše chybovú správu a ukončí proces, ktorý chybu spôsobil ("usertrap(): unexpected scause…") (viď ukážka cat.c)

- Čo ak bit V nie je nastavený? Alebo zapisujeme a nie je nastavený W?
- Výpadok stránky (angl. *Page Fault*)
	- Vynútený presun do jadra (trap.c)
	- Jadro buď vypíše chybovú správu a ukončí proces, ktorý chybu spôsobil ("usertrap(): unexpected scause…") (viď ukážka cat.c)
	- Alebo môže nainštalovať chýbajúci PTE a obnoviť beh procesu (napr. ak sa používa *swapovanie* pamäte RAM na disk)

## Výhody stránkovania

• Spojitý virtuálny adresný priestor nevyžaduje spojitý fyzický adresný priestor! (vôbec neprichádza ku *externej* fragmentácii!!!)

## Výhody stránkovania

• Spojitý virtuálny adresný priestor nevyžaduje spojitý fyzický adresný priestor! (vôbec neprichádza ku *externej* fragmentácii!!!)

 *"lazy allocation*"; alokácia pamäte až pri jej prvom použití (nastane výpadok, jadro alokuje PTE a proces zopakuje inštrukciu)

## Výhody stránkovania

• Spojitý virtuálny adresný priestor nevyžaduje spojitý fyzický adresný priestor! (vôbec neprichádza ku *externej* fragmentácii!!!)

 *"lazy allocation*"; alokácia pamäte až pri jej prvom použití (nastane výpadok, jadro alokuje PTE a proces zopakuje inštrukciu)

 *"copy-on-write fork*"; kópia stránky až pri prvom pokuse o zápis

• Pre procesy je využitie VM v poriadku, ale prečo ju využívať aj v jadre?

- Pre procesy je využitie VM v poriadku, ale prečo ju využívať aj v jadre?
- Môže bežať jadro iba s fyzickou pamäťou?

- Pre procesy je využitie VM v poriadku, ale prečo ju využívať aj v jadre?
- Môže bežať jadro iba s fyzickou pamäťou? ÁNO, môže!

- Pre procesy je využitie VM v poriadku, ale prečo ju využívať aj v jadre?
- Môže bežať jadro iba s fyzickou pamäťou? ÁNO, môže!
- Väčšina jadier OS však využíva VA; prečo?

- Pre procesy je využitie VM v poriadku, ale prečo ju využívať aj v jadre?
- Môže bežať jadro iba s fyzickou pamäťou? ÁNO, môže!
- Väčšina jadier OS však využíva VA; prečo?
	- Je (časovo) drahé vypínať/zapínať stránkovanie

- Pre procesy je využitie VM v poriadku, ale prečo ju využívať aj v jadre?
- Môže bežať jadro iba s fyzickou pamäťou? ÁNO, môže!
- Väčšina jadier OS však využíva VA; prečo?
	- Je (časovo) drahé vypínať/zapínať stránkovanie
	- Uľahčuje to hľadanie chýb
		- Text (kód) jadra označíme X, údaje nie
		- Ponechanie pamäťovej "diery" pod zásobníkom

- Pre procesy je využitie VM v poriadku, ale prečo ju využívať aj v jadre?
- Môže bežať jadro iba s fyzickou pamäťou? ÁNO, môže!
- Väčšina jadier OS však využíva VA; prečo?
	- Je časovo drahé vypínať/zapínať stránkovanie
	- Uľahčuje to hľadanie chýb
		- Text (kód) jadra označíme X, údaje nie
		- Ponechanie pamäťovej "diery" pod zásobníkom
	- Uľahčuje prechod medzi user/kernel (tým istým mapovaním tej istej stránky – viď *trampoline*)

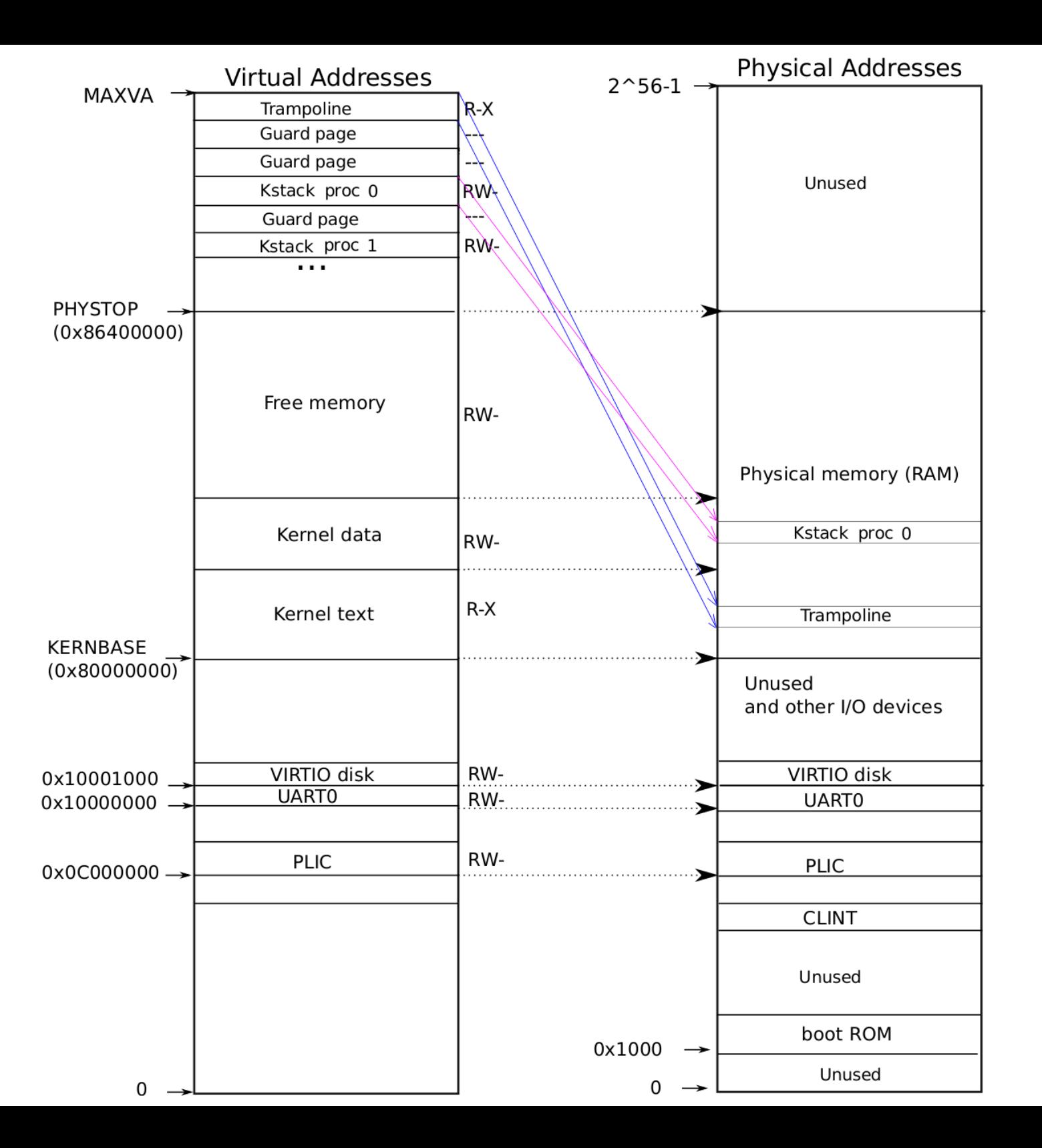

### Virtuálna pamäť JADRA xv6

 Jednoduché mapovanie virtuálnej pamäte na fyzickú jedna-k-jednej

Prečo sa mapujú aj zariadenia?

Viď oprávnenia rôznych oblastí...

# Virtuálna pamäť **POUŽÍVATEĽA** xv6

- Každý proces má vlastný adresný priestor
- Vlastnú tabuľku stránok
- Viď trampoline a trapframe nie sú zapisovateľné pre používateľský proces!!!

 Jadro OS nastavuje register satp pri prepínaní procesov (usertrapret() kernel/trap.c:123)

## Virtuálna pamäť POUŽÍVATEĽA xv6

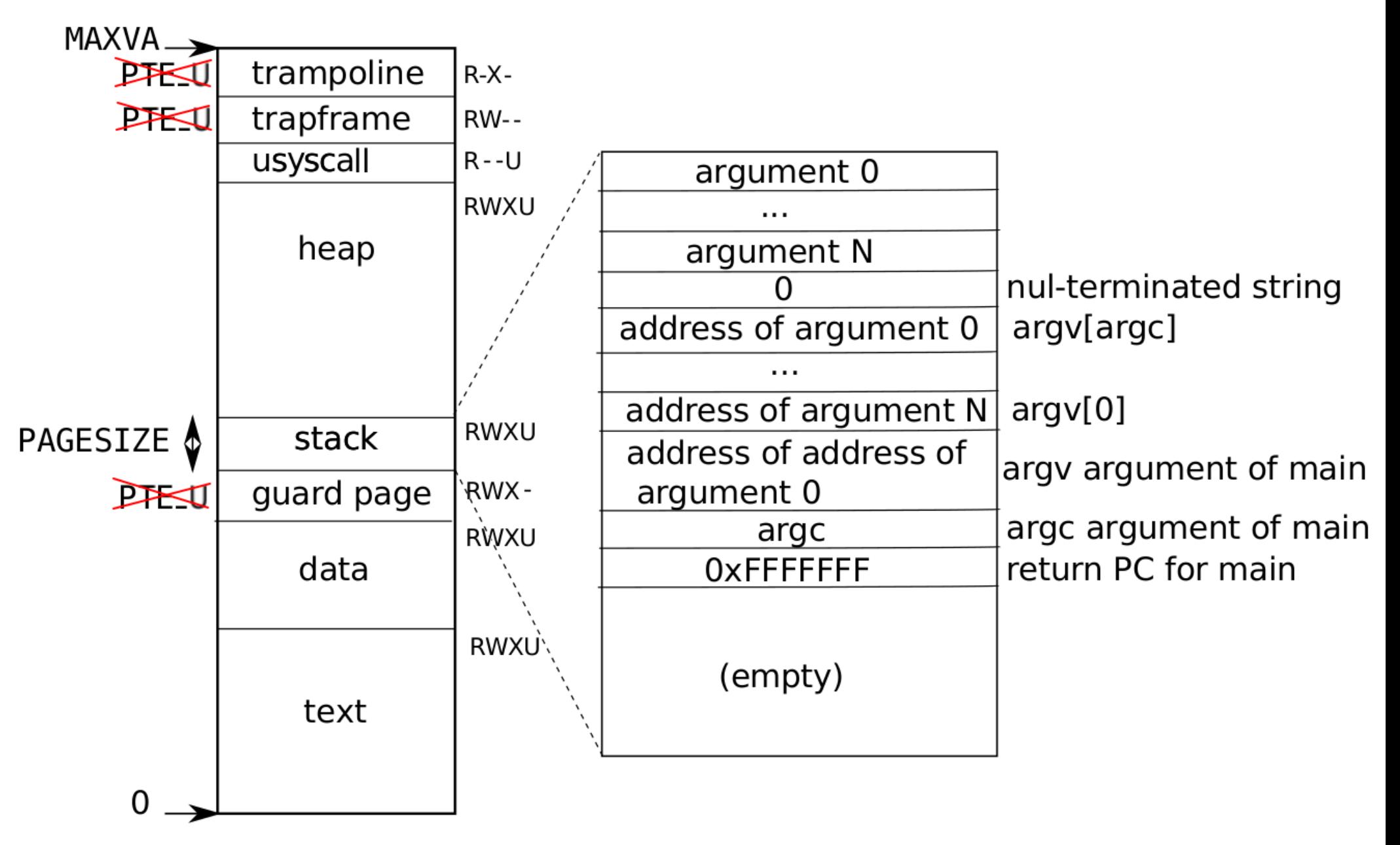

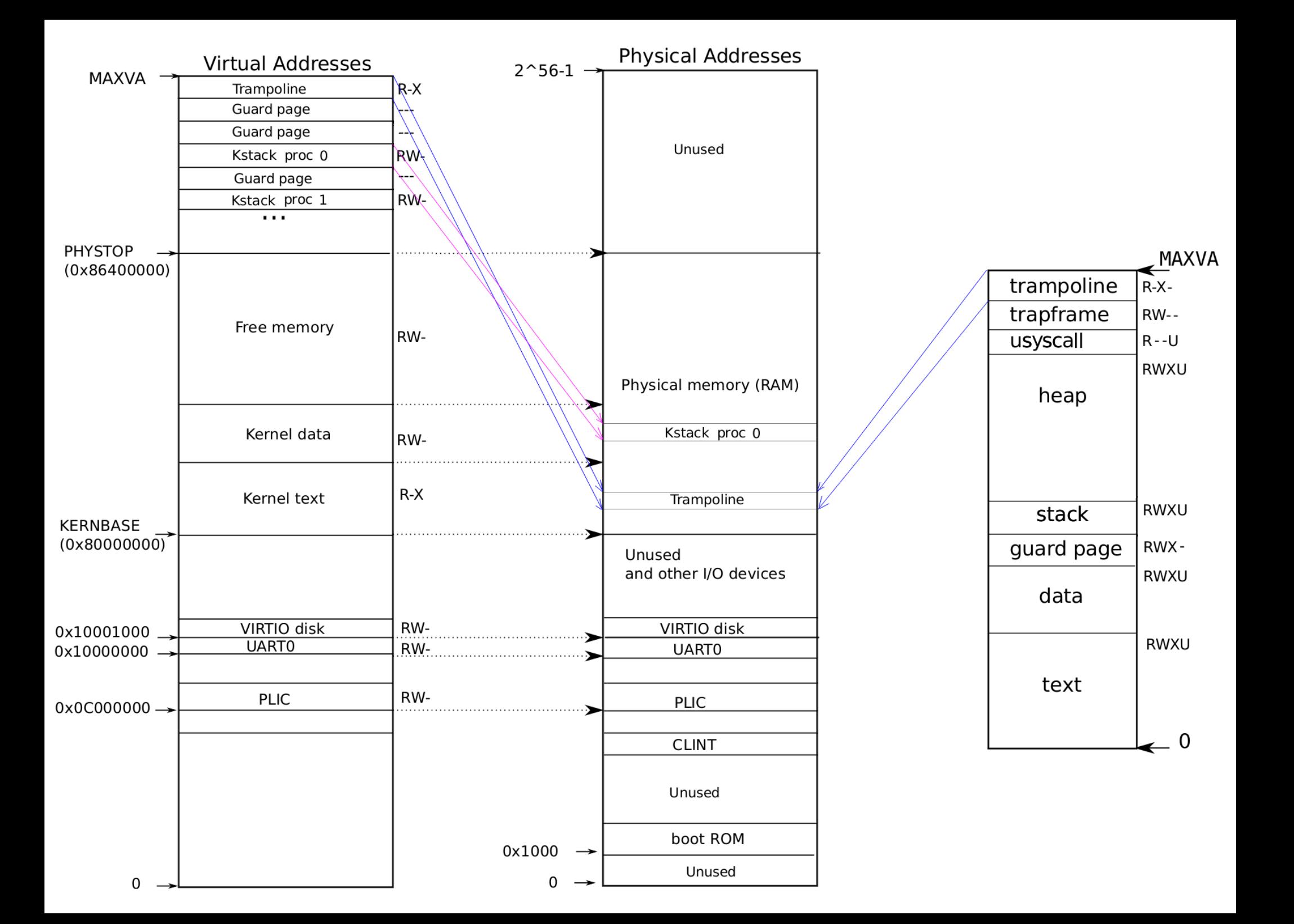

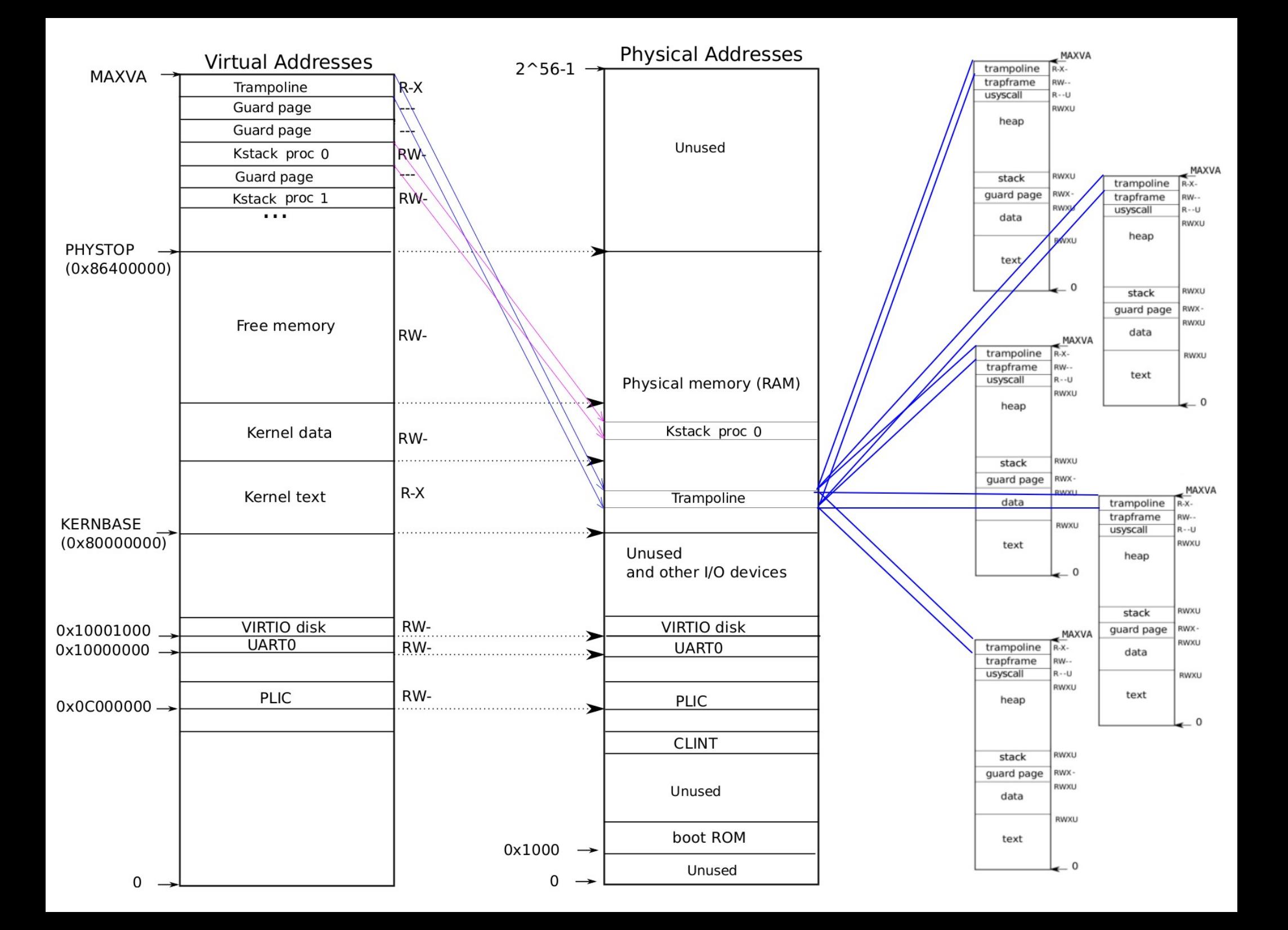

 Vlastnosti takejto organizácie adresného priestoru

- Vlastnosti takejto organizácie adresného priestoru
	- VA používateľa začína od 0 (avšak v každom procese je VA používateľa od 0 mapovaná na inú RAM – vo všeobecnosti)

- Vlastnosti takejto organizácie adresného priestoru
	- VA používateľa začína od 0 (avšak v každom procese je VA používateľa od 0 mapovaná na inú RAM – vo všeobecnosti)
	- 256 GiB halda užívateľa ;) (viď MAXVA)

- Vlastnosti takejto organizácie adresného priestoru
	- VA používateľa začína od 0 (avšak v každom procese je VA používateľa od 0 mapovaná na inú RAM – vo všeobecnosti)
	- 256 GiB halda užívateľa ;) (viď MAXVA)
	- Jednoduchý prechod *user* ↔ *kernel* mapovaním trampolíny a *trapframe* (o tom nabudúce)

- Vlastnosti takejto organizácie adresného priestoru
	- VA používateľa začína od 0 (avšak v každom procese je VA používateľa od 0 mapovaná na inú RAM – vo všeobecnosti)
	- 256 GiB halda užívateľa ;) (viď MAXVA)
	- Jednoduchý prechod *user* ↔ *kernel* mapovaním trampolíny a *trapframe* (o tom nabudúce)
	- Neľahký prístup jadra k pamäti používateľa!!!
	- $\blacksquare$  Ľahký prístup jadra k fyzickej pamäti: pa $(x)$ mapovaná na va(x)

- · Inicializácia adresného priestoru jadra
- kernel/memlayout.h a kernel/vm.c kvminit()

- Inicializácia adresného priestoru jadra
- kernel/memlayout.h a kernel/vm.c kvminit()
	- Koľko adresného priestoru vie obsiahnuť 1 L0 položka?
	- Koľko 1 L1 položka?
	- Koľko 1 L2 položka?
	- Ako veľký je celý adresný priestor?

- Inicializácia adresného priestoru jadra
- kernel/memlayout.h a kernel/vm.c kvminit()
	- Koľko adresného priestoru vie obsiahnuť 1 L0 položka? 4 KiB
	- Koľko 1 L1 položka? 2 MiB
	- Koľko 1 L2 položka? 1 GiB
	- Ako veľký je celý adresný priestor? 512 GiB

- Koľko pamäte (stránok) je použitých na reprezentáciu PT (t.j. mapovania adresného priestoru) po prvom volaní kvmmap()?
	- kernel/vm.c:28 kvmmap(kpgtbl, UART0, UART0, PGSIZE, PTE\_R | PTE\_W);
- Koľko pamäte (stránok) sa týmto volaním mapuje?

Ukážka vmprint() za týmto prvým volaním

- Koľko položiek v PT jadra zaberá VIRTIO – kvmmap(kpgtbl, VIRTIO0, …);
- Koľko položiek v PT jadra zaberá PLIC – kvmmap(kpgtbl, PLIC, …, 0x400000, …);
- Je trampolína mapovaná v kpgtbl iba raz?
- A čo zásobníky procesov?

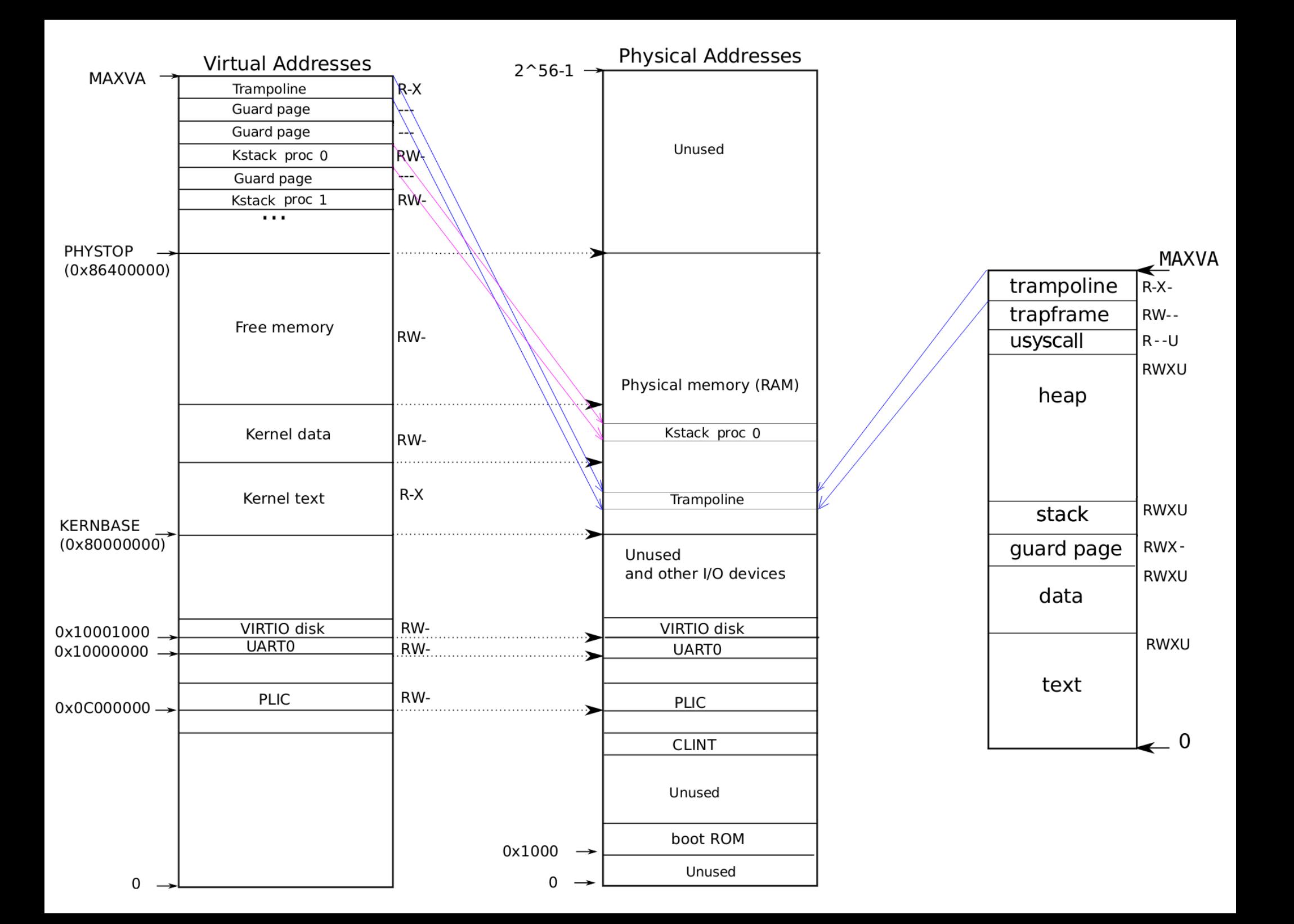
- kvminithart()
	- $-w\_satp()$
	- sfence\_vma()
- Prečo po nastavení PT musí nasledovať inštrukcia sfence\_vma()? (kernel/riscv.h)

- kvminithart()
	- $-$  w\_satp()
	- sfence\_vma()
- Prečo po nastavení PT musí nasledovať inštrukcia sfence\_vma()? (kernel/riscv.h)
	- TLB (*Translation Lookaside Buffer*) vyrovnávacia pamäť pre preklad VA→PA

- mappages()
	- Argumenty: top PD, va, size, pa, perm
	- Do PT zaznamenáva mapovanie <va; va+size) na príslušný interval <pa; pa+size)

- mappages()
	- Argumenty: top PD, va, size, pa, perm
	- Do PT zaznamenáva mapovanie <va; va+size) na príslušný interval <pa; pa+size)
- $walk()$ 
	- Napodobňuje činnosť MMU; pre danú VA a PT nájde príslušný PTE záznam v PT
	- Makro PX(level, va) extrahuje 9 bitov indexu na úrovni level

- walk(pagetable, va) algoritmus: 1)PTE addr = &pagetable $[PX(level, va)]$ 2) If is set PTE V in \*PTE addr
	- Príslušná tabuľka v PT jestvuje
	- PTE2PA extrahuje PPN zo záznamu PTE
	- 3)If not set PTE\_V in \*PTE\_addr
		- Alokuj tabuľku ďalšej úrovne
	- Vyplň \*PTE\_addr s PPN alokovanej tabuľky (PA2PTE) 4)Vráť adresu PTE z (vytvorenej/jestvujúcej) tabuľky  $\overline{1}$   $\overline{0}$

procinit() v kernel/proc.c

- Statické pole procesov
- Každému procesu alokuj v ramke stránku na zásobník jadra (veľkosť PGSIZE) a namapuj do VA kernelu
- Každý proces má vlastný zásobník v jadre

• Každý zásobník má "*guard page*"!!! (obrázok)

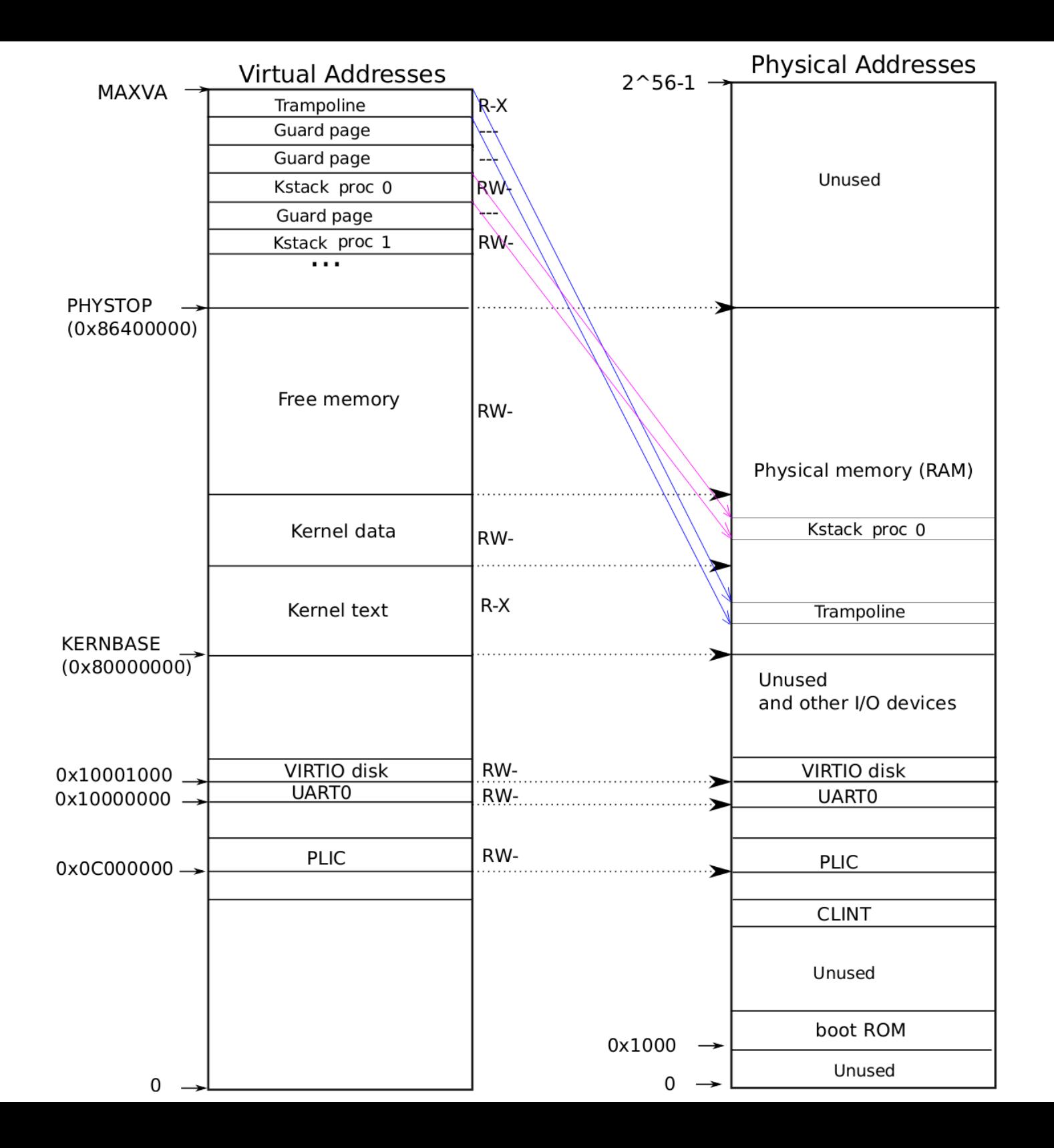

- Inicializácia používateľského adresného priestoru
	- allocproc() v kernel/proc.c
	- fork() v kernel/proc.c
	- exec() v kernel/exec.c

- Inicializácia používateľského adresného priestoru
	- allocproc() alokuje prázdnu PT najvyššieho stupňa
	- fork() robí uvmcopy()
	- exec() prepíše PT procesu novou
		- uvmalloc()
		- loadseg()
- Ukážka vmprint() pre procesy init a sh

- Ak chce (používateľský) proces viac pamäte (alokácia z haldy), vyvolá systémové volanie sbrk(n); o n sa zväčší pamäť procesu
	- Viď user/umalloc.c volanie sbrk()

 Ak chce (používateľský) proces viac pamäte (alokácia z haldy), vyvolá systémové volanie sbrk(n); o n sa zväčší pamäť procesu

– Viď user/umalloc.c volanie sbrk()

• Každý proces má svoju veľkosť; volanie sbrk() pridáva procesu na konci pamäť, zväčšuje veľkosť procesu

 Ak chce (používateľský) proces viac pamäte (alokácia z haldy), vyvolá systémové volanie sbrk(n); o n sa zväčší pamäť procesu

– Viď user/umalloc.c volanie sbrk()

- Každý proces má svoju veľkosť; volanie sbrk() pridáva procesu na konci pamäť, zväčšuje veľkosť procesu (kernel/sysproc.c)
	- Alokuje fyzickú pamäť (RAM)
	- Mapuje ju do PT procesu
	- Vracia počiatočnú adresu tejto novej pamäte

- growproc() v kernel/proc.c
	- proc->sz je aktuálna veľkosť procesu
	- uvmalloc() obsahuje hlavnú funkcionalitu
	- Pri prepnutí z jadra do *user space* sa do satp uloží adresa aktualizovanej PT

- growproc() v kernel/proc.c
	- proc->sz je aktuálna veľkosť procesu
	- uvmalloc() obsahuje hlavnú funkcionalitu
	- Pri prepnutí z jadra do *user space* sa do satp uloží adresa aktualizovanej PT

- uvmalloc() v kernel/vm.c
	- Prečo je tam PGROUNDUP?
	- Prečo mappages(…, PTE\_W|PTE\_X|PTE\_R| PTE\_U)?

# Čítanie na večer / nad ránom

- Prečítať kapitolu 3
- Page Tables

• https://pdos.csail.mit.edu/6.828/2023/xv6/bookriscv-rev3.pdf